## Introduction aux App Builders Créer des applications Android

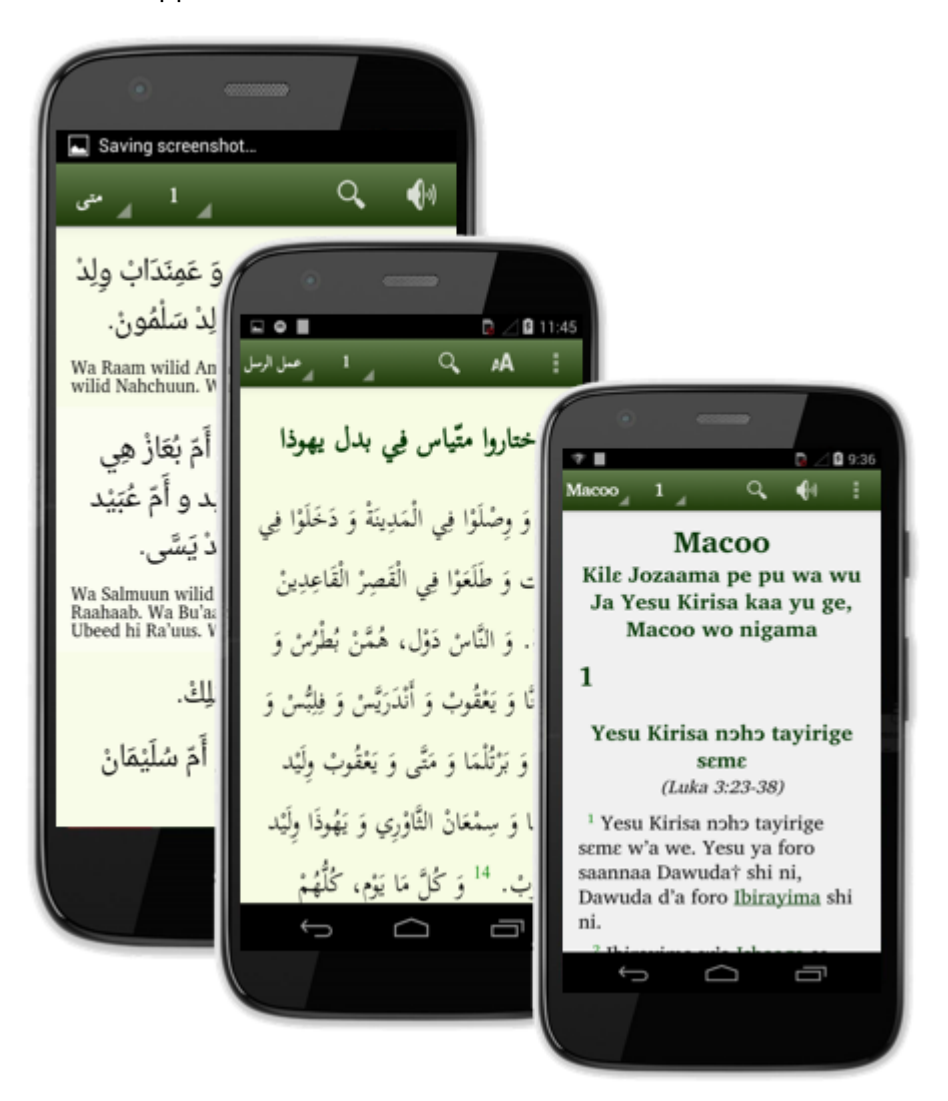

Il y a beaucoup d'applications…

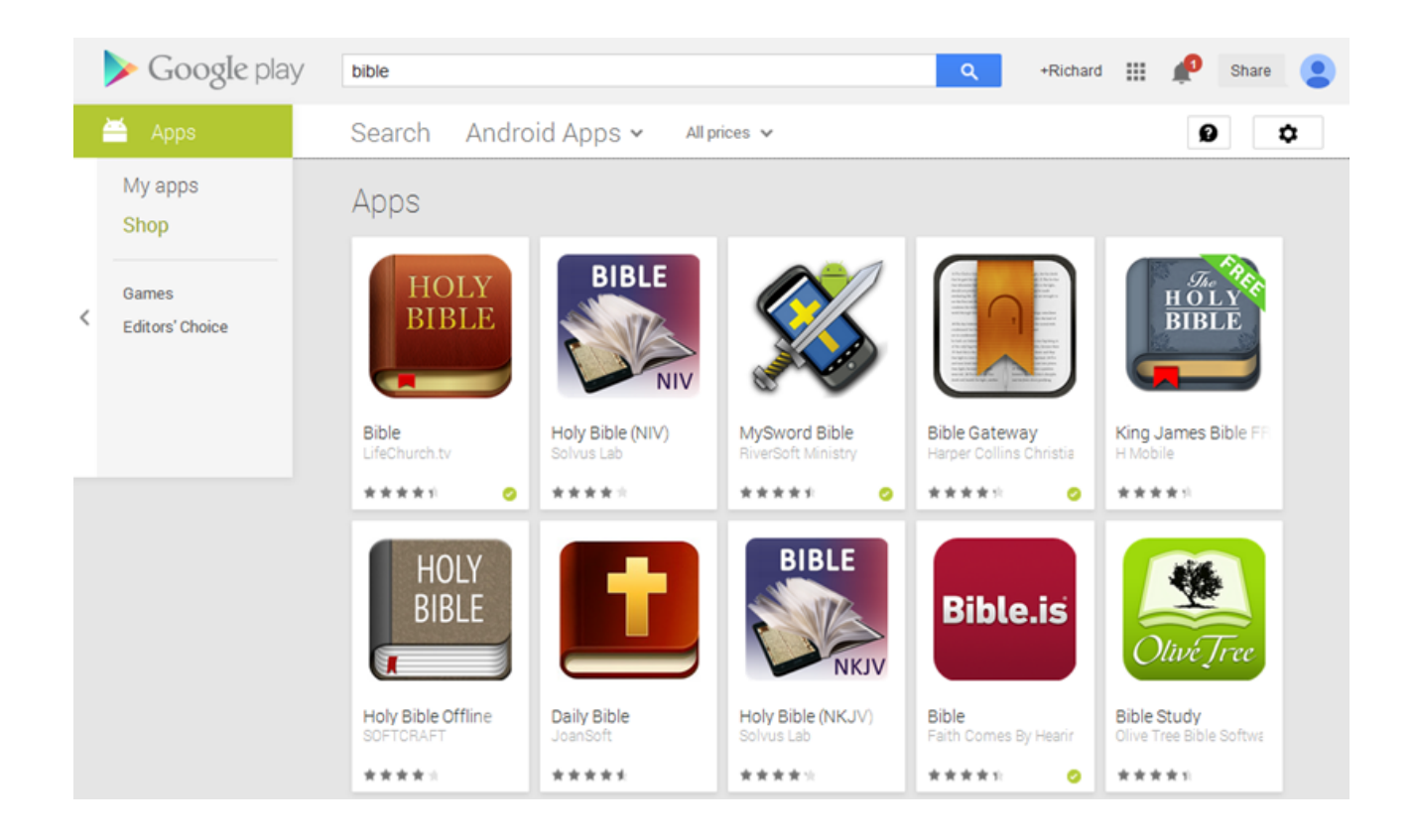